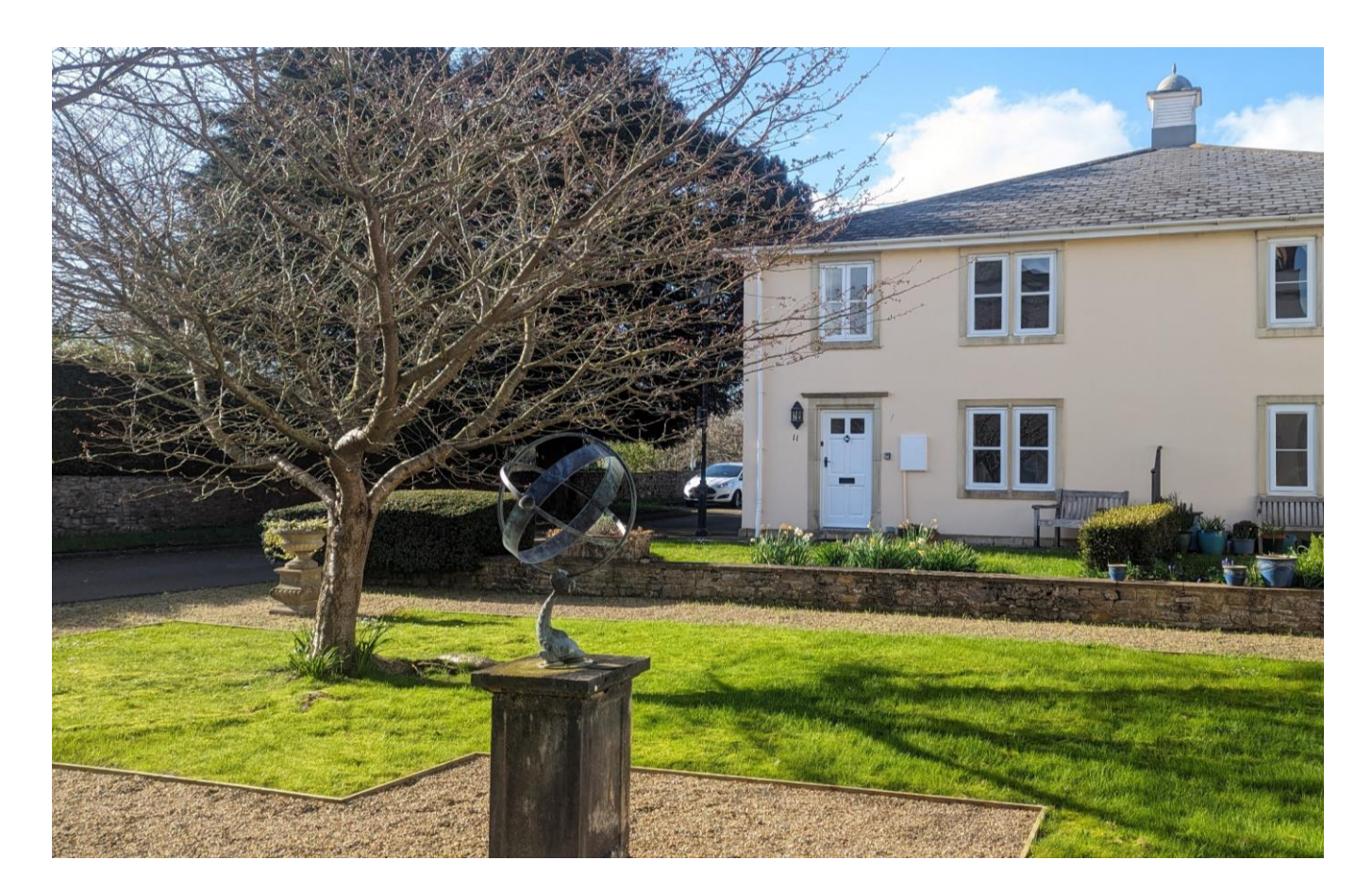

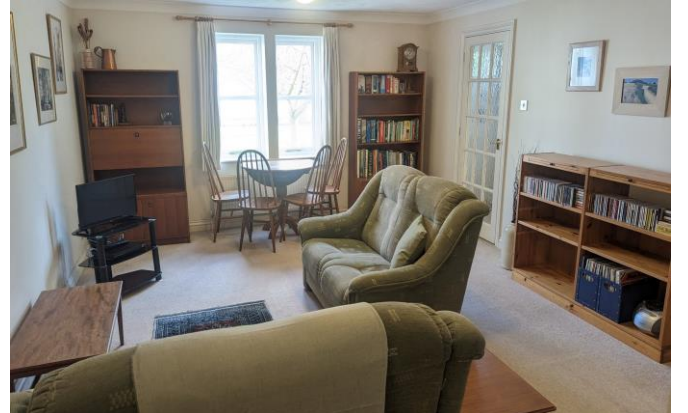

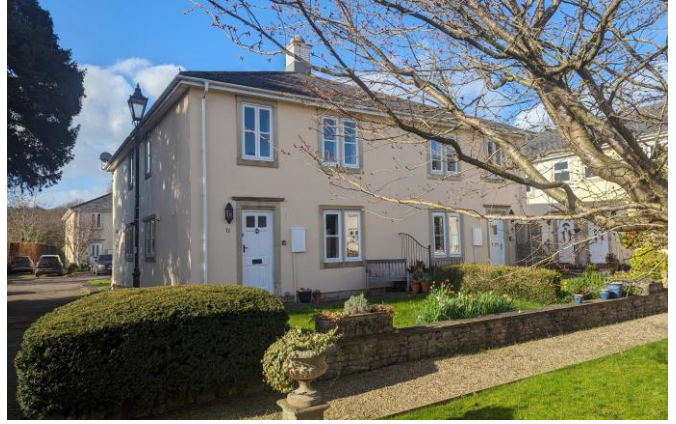

# □3 □1 日1 EPC To follow

### Freehold £350,000

11 Melbourne House Mews Wells **BA5 2PG** 

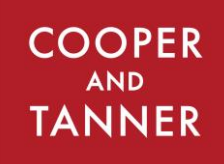

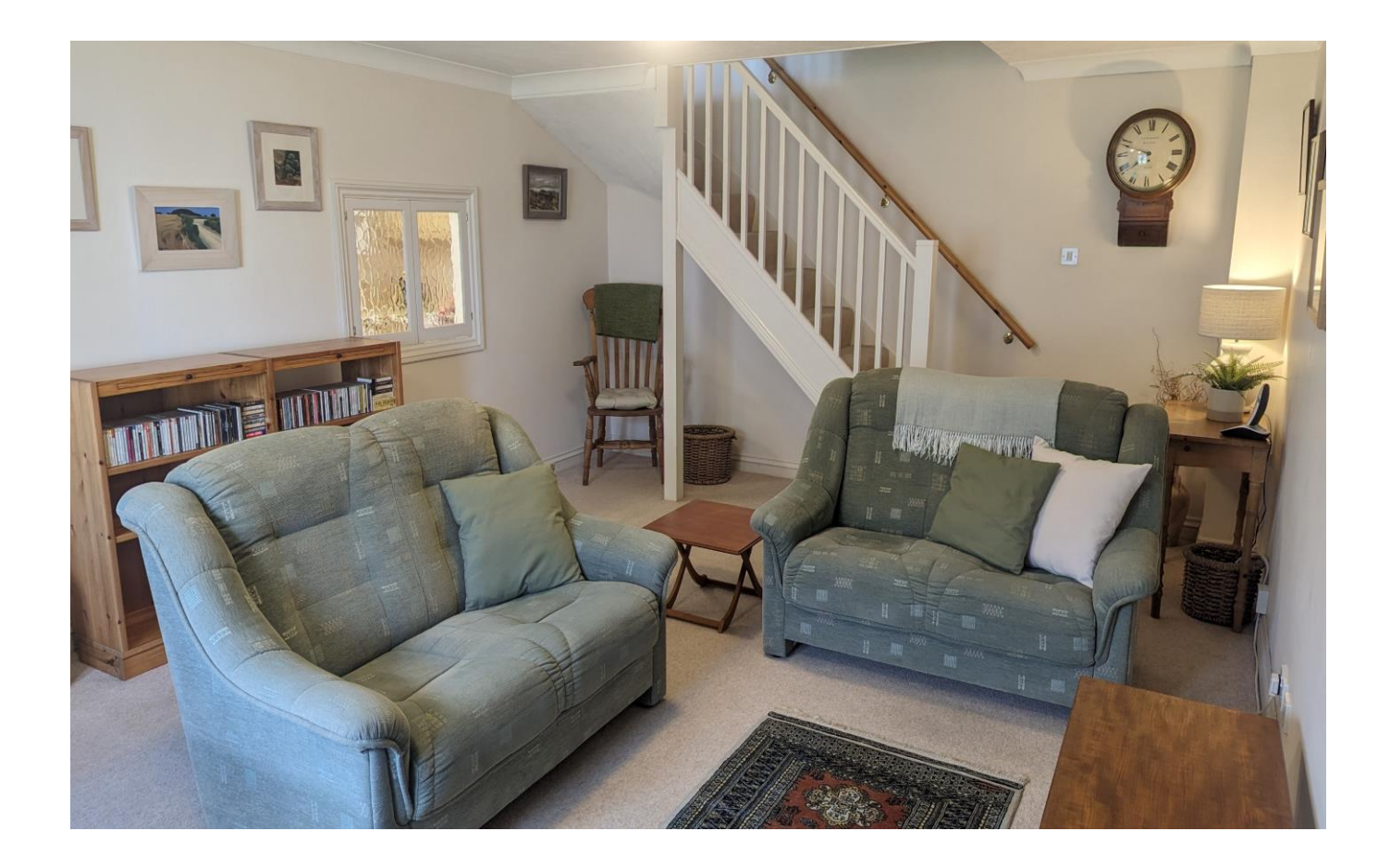

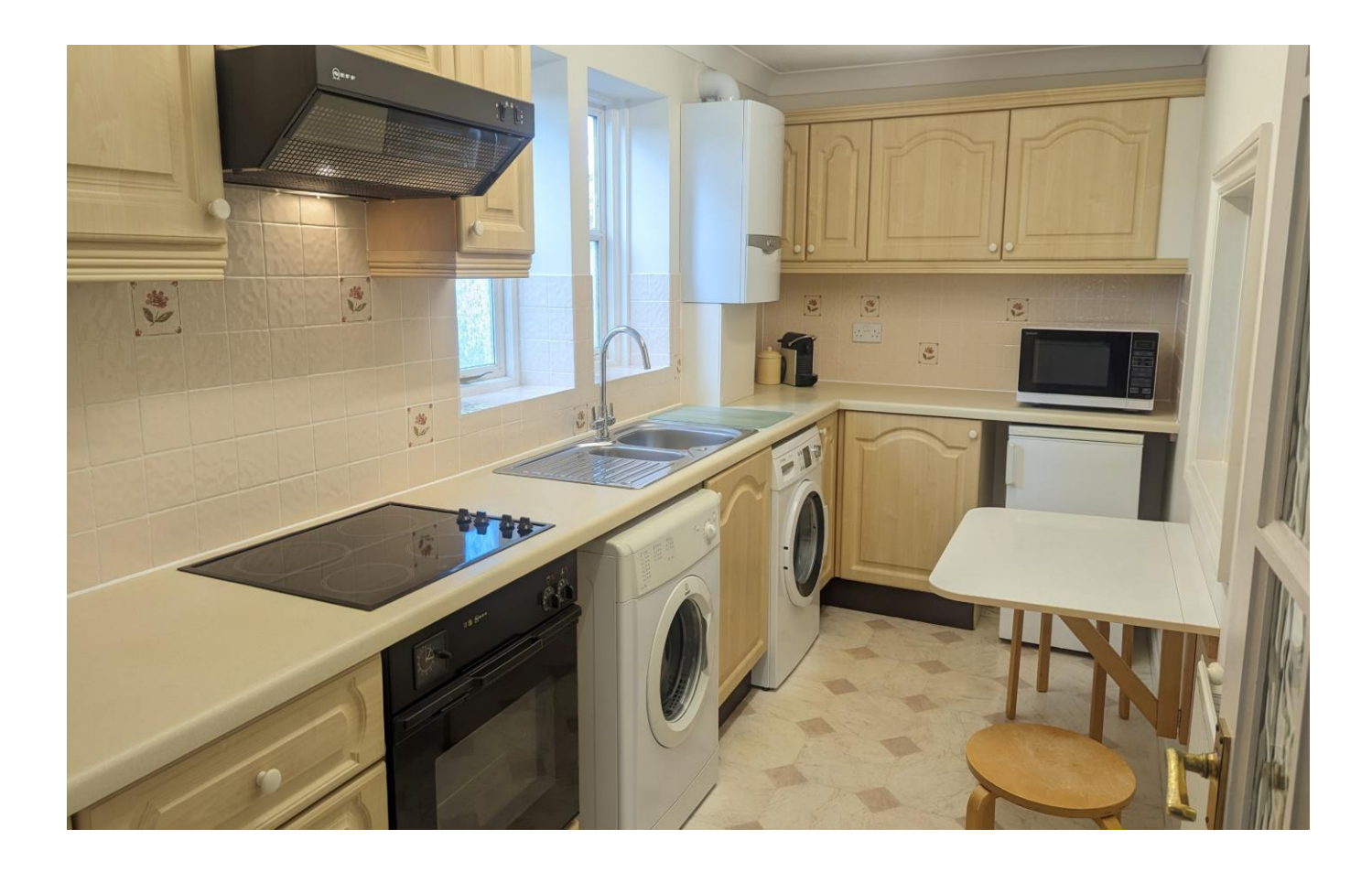

# 11 Melbourne House Mews Wells **BA5 2PG**

## 昌3 昌1 台1 EPC To follow

### £350,000 Freehold

#### **DESCRIPTION**

A splendid three bedroom property situated in the central and desirable Melbourne House Mews with communal gardens, parking and no onward chain. The house has been within the same ownership for 25 years and is presented in an immaculate condition throughout whilst still offering scope to place your own mark. Situated in a central location, the property is within easy walking distance of all the amenities that Wells has to offer it is also peaceful and tucked away from any busy roads.

Upon entering the house is an entrance hall with space for shoes and coats and a downstairs w/c with wash hand basin. The kitchen/breakfast room benefits from a sunny west facing aspect and features an array of fitted units, space and plumbing for white goods, electric oven, gas hob and a fold down table to seat two to three people. The sitting/dining room is a spacious room with a serving hatch from the kitchen, ample space for comfortable seating and a dining table to seat four to six people, whilst also having a lovely aspect over manicured gardens.

To the first floor are three bedrooms; two double bedrooms and a good sized single bedroom. The family bathroom comprises; a bath with shower above, toilet and wash hand basin. Both of the double bedrooms are equal in size and have a lovely view overlooking gardens. The single bedroom is a perfect guest room but could equally be used as a marvellous home office if desired with a window facing west to benefit from the afternoon sun.

#### **OUTSIDE**

The development has a parking area with a space allocated for number 11 and ample guest spaces. To the front of the property, facing South, is an area of lawn with spring planting and place for a bench. A pathway leads to a secluded communal garden which is mainly laid to lawn with mature

**Local Information Wells** 

Local Council: Somerset Council

Council Tax Band: C

Heating: Gas central heating

Services: Mains drainage, water, gas & electricity.

Tenure: Freehold

trees. flowers and shrubs, a perfect space for relaxing, reading and enjoying the sunshine.

#### **LOCATION**

The picturesque City of Wells offers a range of local amenities and shopping facilities with four supermarkets (including Waitrose), as well as twice weekly markets, cinema, leisure centre, a choice of pubs and restaurants, dentists and doctors, several churches and both primary and secondary state schools.

There are also many highly-regarded independent schools (Prep & Senior) within easy reach, such as All Hallows Prep School, Downside School, Wells Cathedral School and Millfield School. For those travelling by train, Castle Cary station (which has direct services to London Paddington) is situated only twelve miles away. Both the City of Bristol and the Georgian City of Bath, a World Heritage Site, are located just 20 miles away and easily accessible.

#### **SERVICE CHARGE**

There is a service charge is currently £300 per annum for maintenance of communal areas and communal garden.

#### **VIEWING**

Strictly by appointment with Cooper and Tanner. Tel: 01749 676524

#### **DIRECTIONS**

On Foot - from our office in Broad Street, turn right and walk along Broad Street into the High Street. At the zebra crossing, cross over and continue straight ahead into Union Street. At the far end of Union Street to left onto Chamberlain Street. Continue for approx. 25m and cross over to Melbourne House. Melbourne House Mews can be found to the rear of Melbourne House.

RFF-WFLIAT25032024

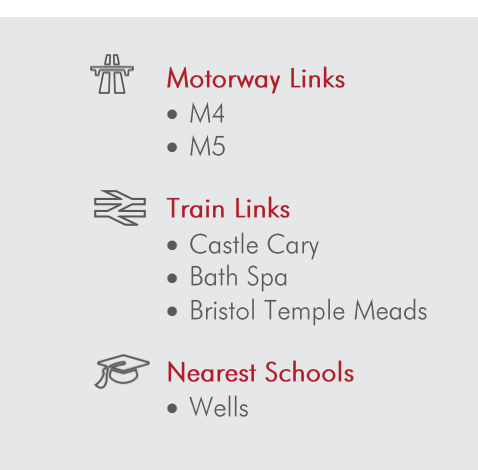

**WELLS OFFICE** telephone 01749 676524 19 Broad Street, Wells, Somerset BA5 2DJ wells@cooperandtanner.co.uk

**Important Notice:** These particulars are set out as a general outline only for the guidance of intended<br>purchasers and do not constitute, nor constitute part of, an offer or contract. All descriptions, dimensions,<br>referen

 $\mathcal{L}$ 

Filmer

> **RICS** OnTheMarket.com The Property

**COOPER AND TANNER** 

n och er ekonomet og før i 174

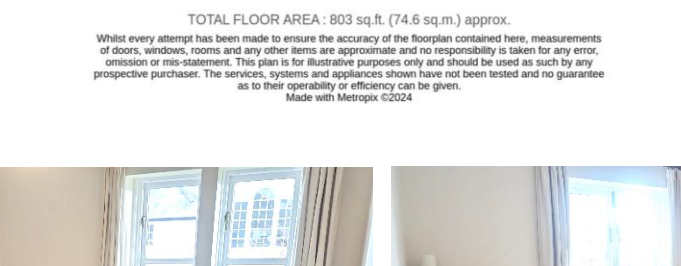

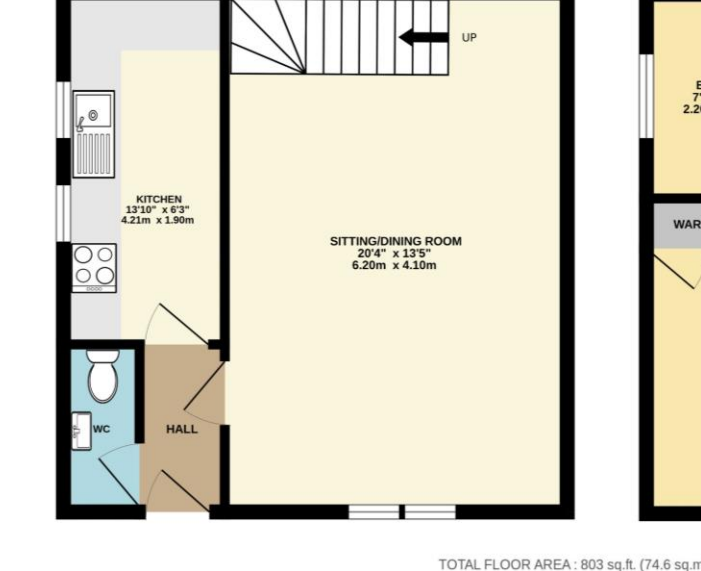

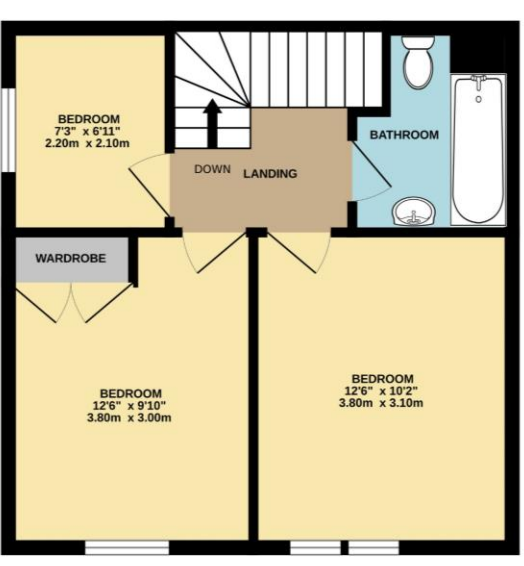

GROUND FLOOR<br>403 sq.ft. (37.4 sq.m.) approx.

1ST FLOOR<br>400 sq.ft. (37.1 sq.m.) approx.